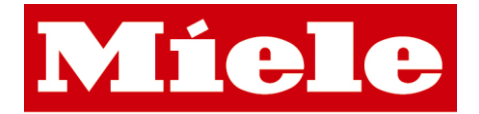

## **Internetadgang til vaskeri**

Det er nu blevet muligt at reservere vasketider, se din saldo og vaskeriets øjeblikkelige status på internettet.

For at få adgang til disse funktioner skal man bruge et brugernavn og adgangskode. Disse kan rekvireres i vaskeriets monitor.

- **1. Vælg RESERVER på adgangskontrol eller maskine.**
- **2. Vælg INTERNET LOGIN**
- **3. Indtast mobilt nummer og tryk**
- **4. Vælg JA for at sende SMS**

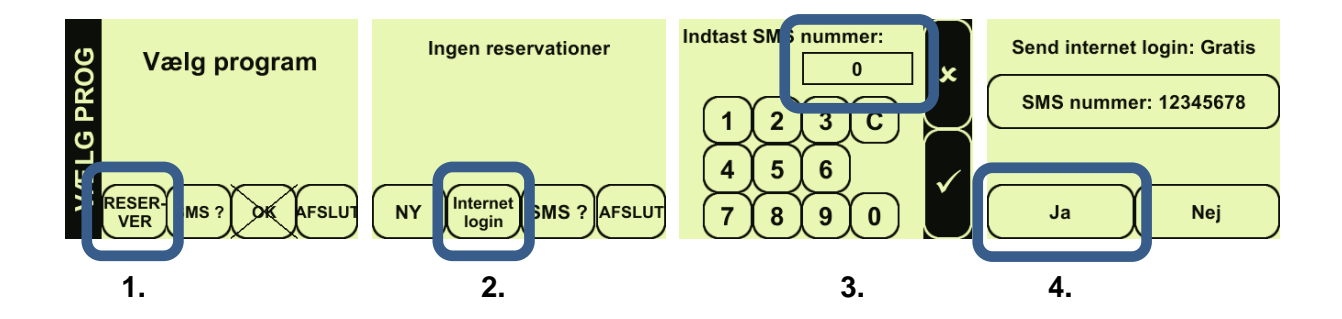

Herefter modtager man en SMS med brugernavn og adgangskode

5. Gå ind på den angivne internetadresse og log på med de fremsendte oplysninger

## **www.mielelogic.com**

Med venlig hilsen/ Best regards

**Miele**